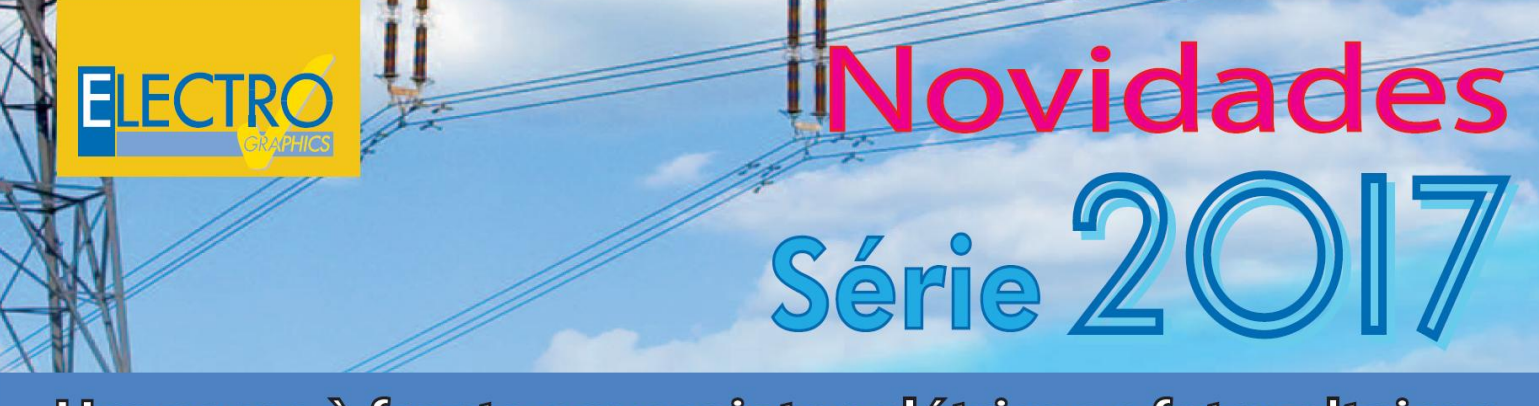

# Um passo à frente em projetos elétricos e fotovoltaicos

# Principais novidades da Série 2017 da linha **Ampère**

# **Comutador rede-grupo**

Um comutador rede-grupo é um dispositivo, mecânico ou eletrônico, que permite uma linha ser alimentada alternativamente por uma das duas fontes.

Além disso, evita que as duas fontes sejam conectadas simultaneamente em paralelo. No Ampère Profissional, esta função é confiada a um usuário de distribuição, definido como Comutador rede. Este apresenta como principais funções:

- Conter o dispositivo Comutador que pode ser escolhido a partir do arquivo;
- Comandar os dois dispositivos de chegada das duas fontes;
- Realizar o nó elétrico à jusante das duas linhas.

Na figura é visível uma rede na qual se encontra presente um usuário comutador.

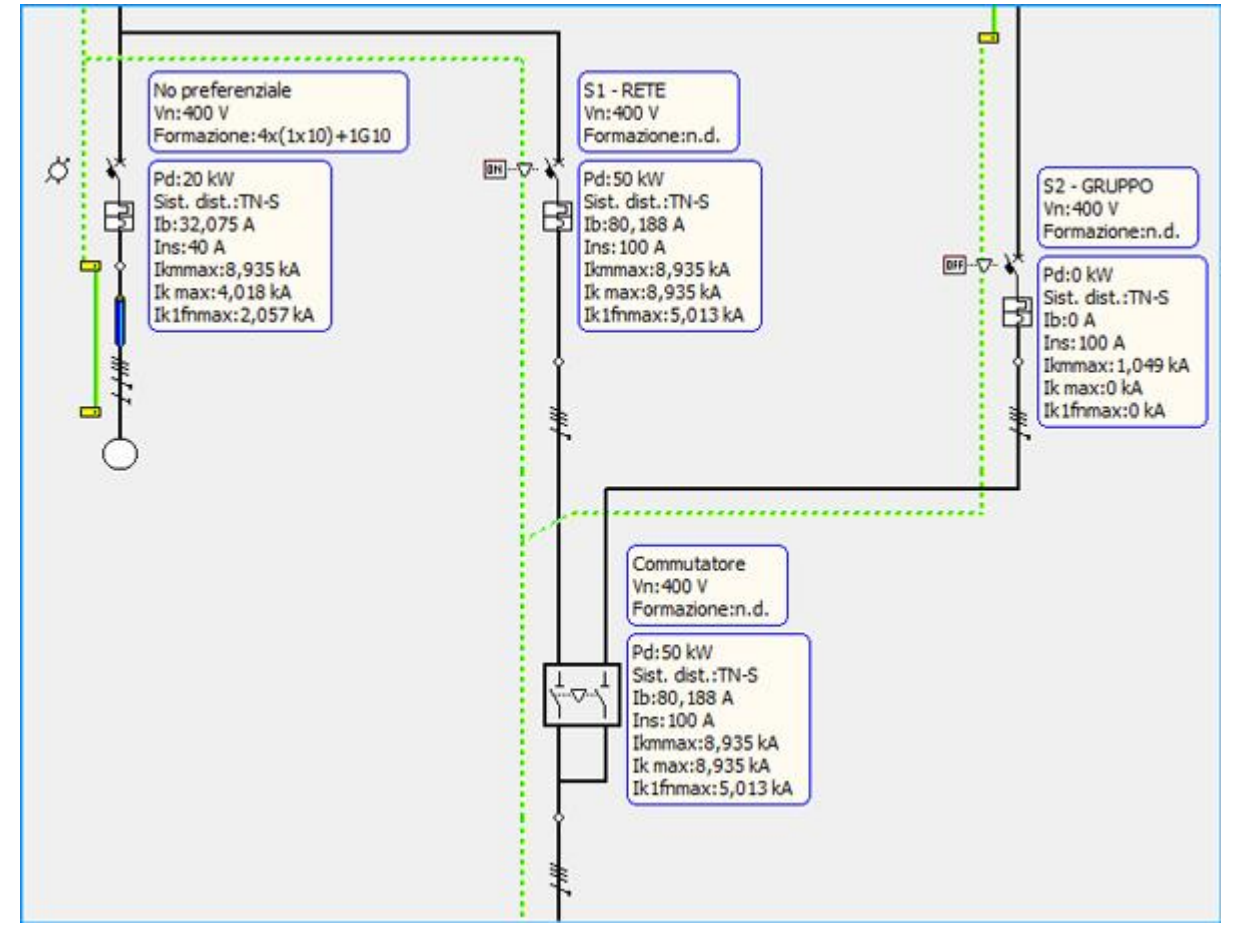

Desenvolvido por Electro Graphics Srl - Italy - www.electrographics.it Distribuído por Hiper Energy do Brasil Ltda - 88801-500 - Criciúma (SC) - Brasil Tel.: (48) 2102 7703 info@hiperenergy.com.br - www.hiperenergy.com.br

#### **Transformador com três enrolamentos**

Ampère Profissional agora permite a inserção e a gestão de transformadores com três enrolamentos; tipo de transformador que acrescenta um terceiro enrolamento aos "normais " primário e secundário. O propósito do terceiro enrolamento é principalmente aquele de permitir a interação entre redes com tensões diferentes, utilizando uma única máquina, ao invés de dois transformadores. Portanto, caso seja necessária uma potência para circuitos auxiliares, como bombas e iluminação, ou então para fornecer potência a duas redes com tensões diferentes. Da mesma forma, para alimentar uma carga de duas redes separadas. Outro objetivo, comum nos países que utilizam as ligações dos transformadores Yy sem neutro, é aquele de reduzir as tensões secundárias de harmônica homopolar, utilizando-se do terceiro enrolamento triângulo, sem cargas conectadas.

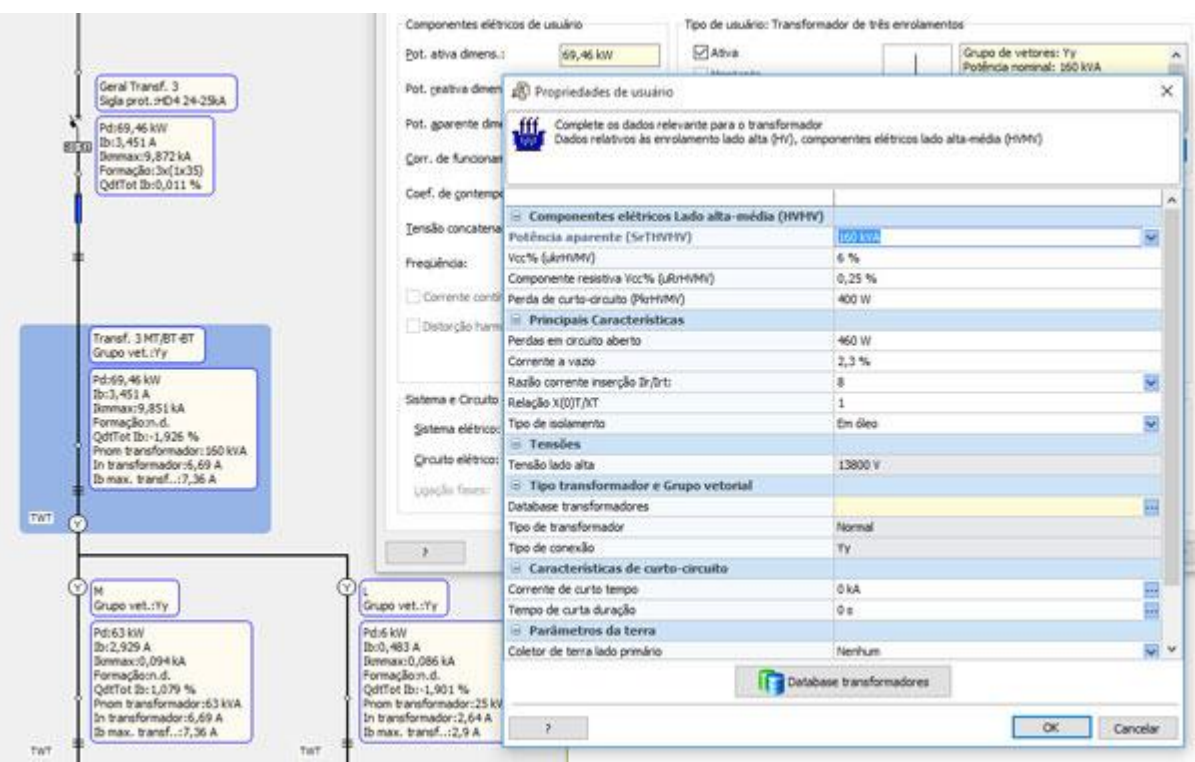

O cálculo de redes com transformadores com três enrolamentos segue as bases dadas pelas normas CEI EN 60909- 0, 60909-2 e 60909-4.

O arquivo Transformadores, foi atualizado para gerenciar os transformadores com três enrolamentos. Os dados da placa a ser atribuída a cada item do arquivo seguem as configurações da norma CEI EN 60909-4. A janela gerencia as perdas de curto-circuito tanto na forma percentual, quanto em Watts.

## **Norma americana NFPA 70: NEC**

O projeto elétrico nos Estados Unidos, no âmbito civil e industrial, refere-se à norma NFPA, *National Electrical Code*. A NFPA significa National Fire Protection Association, e é a associação nacional que patrocina o comitê técnico que prepara a norma técnica NEC.

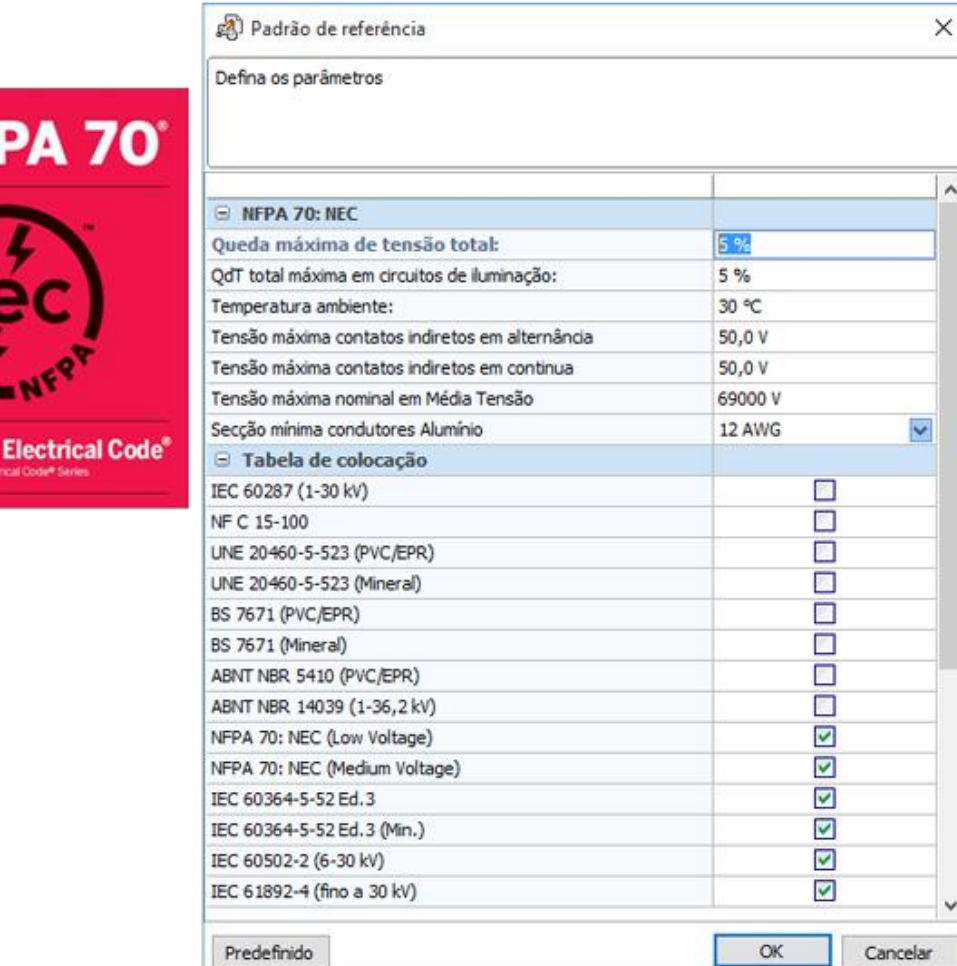

Para a criação de um novo projeto, no Ampère Professional agora é possível escolher a **Norma NFPA 70: NEC edição 2011** (atualmente utilizada pela maior parte dos estados americanos). Essa indica as seções mínimas dos cabos a serem utilizados, como dimensionar os condutores de fase, de neutro e de proteção, fornece as capacidades dos cabos e as impedâncias dos condutores; anexa as tabelas de desclassificação por temperatura, por proximidade; indica quais tipologias de cabo se encontram habilitadas para cada um dos tipos de instalações propostas, em baixa e em média tensão. A gestão dos cabos é com seções em AWG (American wire gauge).

Além da NEC, o programa se refere à norma **IEEE Std 141-1993 e IEEE Std C37.010**para as configurações gerais de projeto: alimentação, frequência, tensões e correntes nominais, cálculo das correntes de falha e verificações.

As tabelas de instalação, utilizadas pela NFPA 70: NEC (Low Voltage) e NFPA 70: NEC (Medium Voltage) gerenciam cabos de tipo **AWG**.

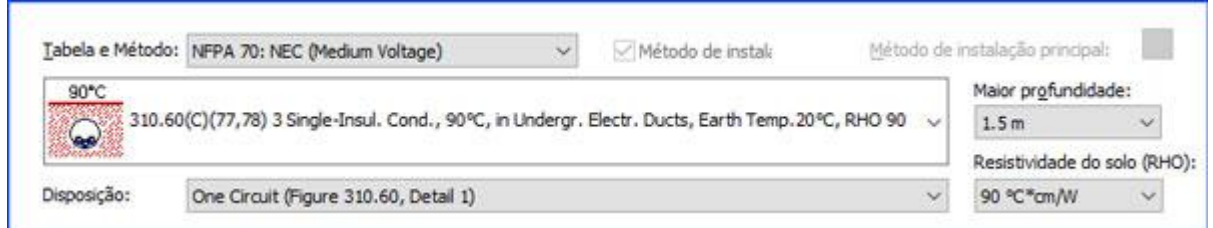

As redes americanas, além de serem gerenciadas a 60 Hz, fazem amplo uso dos circuitos elétricos 2F+N e de transformadores com tomada central w/Center, na qual se conectam o neutro comum. Além disso, o neutro a terra é normalmente gerenciado através do sistema TN.

# **Tabelas de instalações**

**National** 

Foram acrescentadas duas novas tabelas de instalação para gerenciar a terceira edição (2009) da **IEC 60364-5-52**, uma para os cabos com isolamento plástico e uma para os cabos com isolamento mineral.

Totalmente novas são as tabelas de instalação relativas às normas **IEC 60502-2** para cabos em média tensão (6-30 kV) e a IEC 61892-4 para cabos offshore em baixa e média tensão até 30 kV.

Para utilizar as tabelas de instalação, é necessário ativá-las através da janela Norma de referência, através da guia Normas e Constantes globais na janela Propriedades.

Agora é possível a utilização da norma **CEI UNEL 35024/1** para cabos em alumínio e, também, para as instalações aéreas, aplicando-se o mesmo coeficiente de 0.78 aos dados para as instalações subterrâneas.

## **Sequência invertida no cálculo das falhas**

No cálculo das correntes de falha não simétricas, agora o Ampère considera também a sequência invertida das impedâncias, eliminando-se a aproximação de colocá-la igual à sequência direta. Essa passagem melhora o cálculo na presença de máquinas rotativas, como geradores e motores de tipo síncrono ou assíncrono. Nestes a impedância invertida é sempre comparável aos valores de impedância subtransitória direta, sobretudo, durante a falha permanente.

Agora é gerenciada reatância na sequência zero das máquinas rotativas síncronas.

#### **Arquivos cabos**

As propriedades de um cabo, agora estão presentes também nos campos: *Tipo de isolante*, *Temperatura máxima cabo*, *Capa* e *Armadura*. Também a seção Capacidade foi incrementada, para fazer frente a especificações mais detalhadas de alguns construtores, os quais fornecem as temperaturas de referência das capacidades para instalação aérea e subterrânea. Para as instalações subterrâneas, agora é possível especificar até dois acoplamentos, capacidade/resistividade do terreno.

#### **Isolante XLPE**

A introdução da **tabela de instalação IEC 60502-2** exigiu a gestão do isolante XLPE (Cross-linked polyethylene). O isolante XLPE foi estendido a todas as tabelas de instalação compatíveis, embora, na realidade, apenas mude a capacidade de filtro no interior da guia Cabo.

#### **Cor quadros na grade**

Na janela Quadros, é possível selecionar a cor de fundo do quadro desenhado na grade. Pode ser útil para distinguir diferentes áreas de um projeto, quando o número de quadros começa a ser pesado em termos de visualização. Ou então, como pró-memória para o estado de progresso na realização do projeto.

As cores personalizadas na janela Cores são memorizadas, e estão sempre disponíveis para todos os projetos.

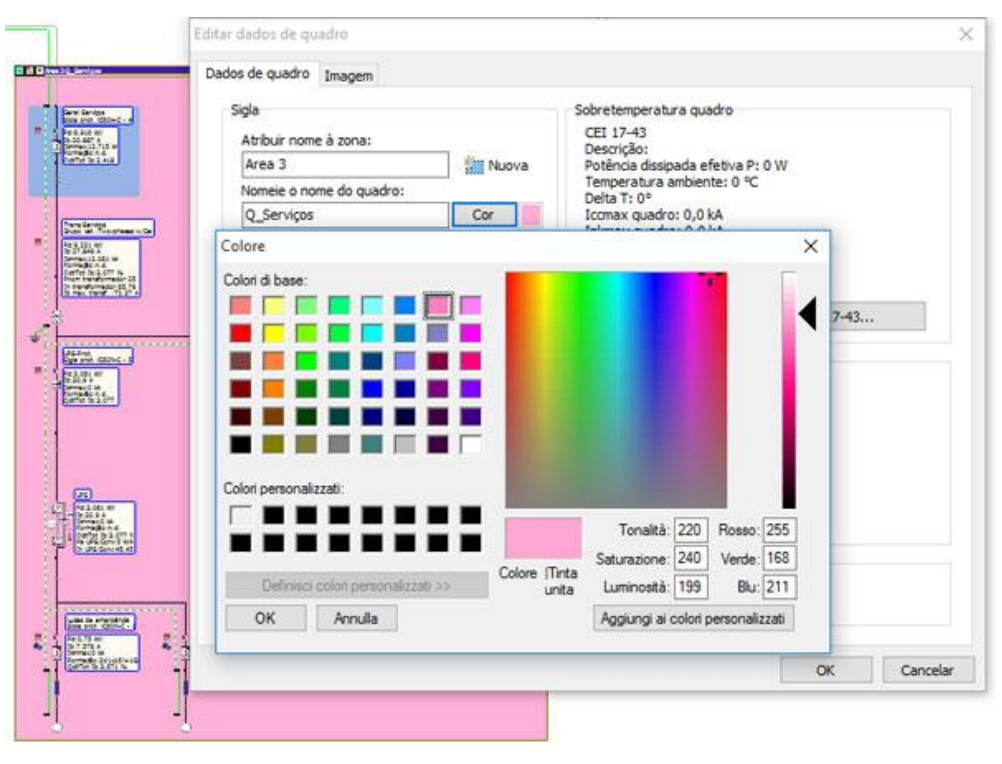

Desenvolvido por Electro Graphics Srl - Italy - www.electrographics.it

Distribuído por Hiper Energy do Brasil Ltda - 88801-500 - Criciúma (SC) - Brasil Tel.: (48) 2102 7703 info@hiperenergy.com.br - www.hiperenergy.com.br